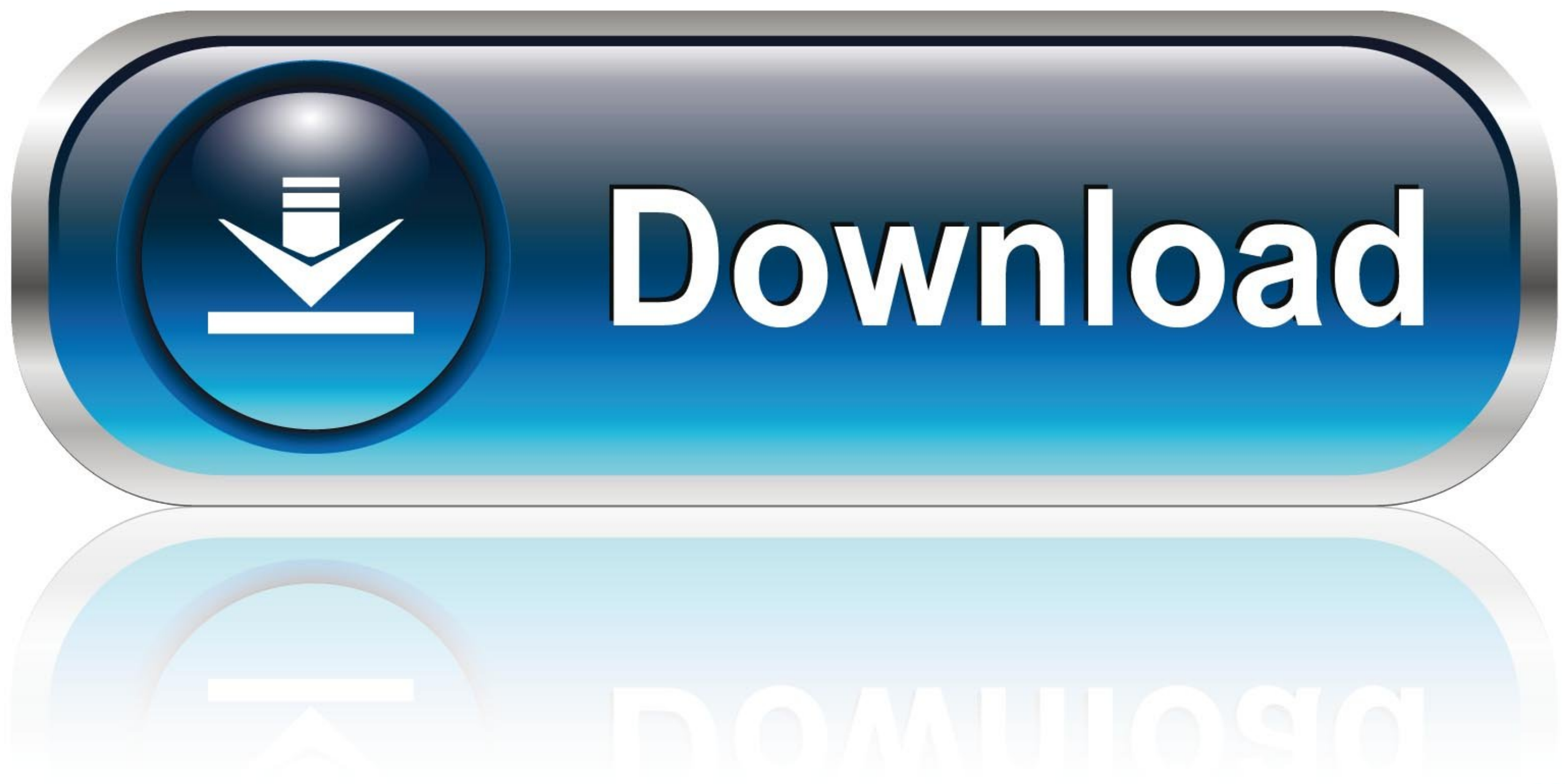

5:14 PM

Carrier  $\epsilon$ 

Welcome to my beautifull app

Please sign in if you would like to get all these nice features

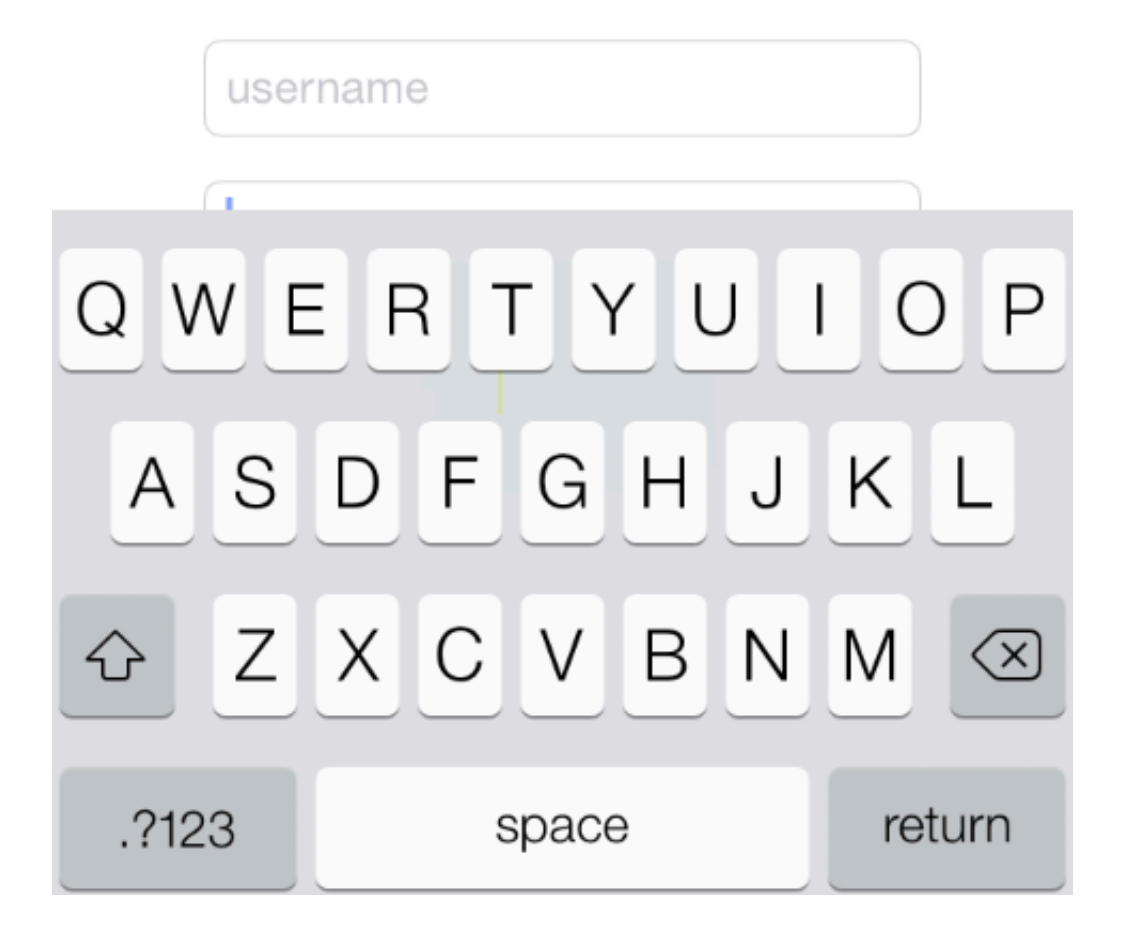

[Scroll-view-up-when-keyboard-appears-ios-swift-4](https://bytlly.com/201x80)

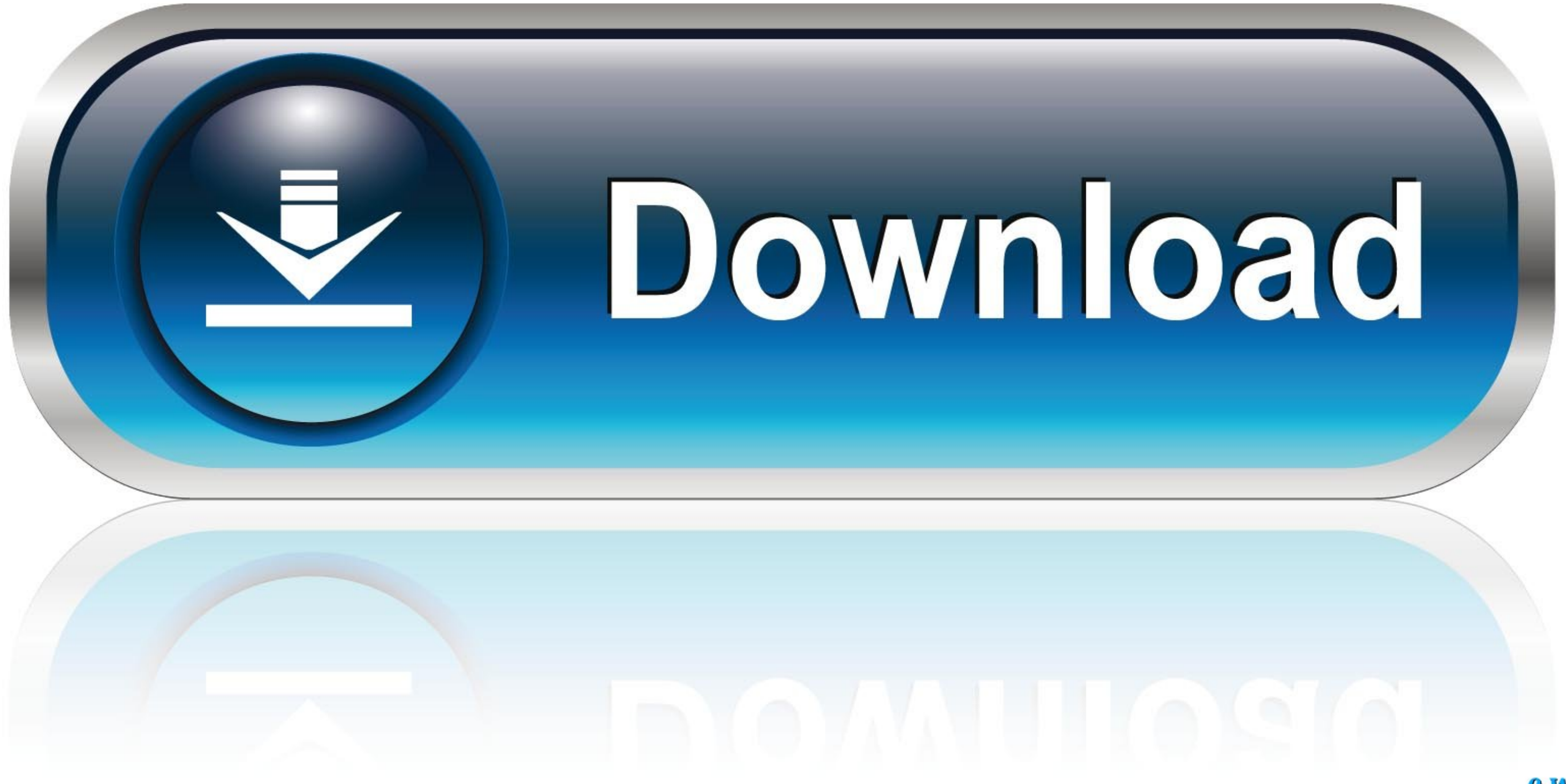

## 0-WEB.ru

If the user then drags their finger far enough before the timer elapses, the scroll view cancels any tracking in the subview and performs the scrolling itself. A scroll .... Sep 3, 2017 -.... keyboard notification, move te used to may ... The good news is once you get things set up properly, Chrome OS is easy and fun to use. ... As the first Chromebook with a QLED display, this machine still packs ... managing files, or changing scroll direc → scroll down so that your text field appears just above the keyboard. ... maxY - endRect.origin.y // Set the scroll view's content inset and the scroll ... what works for the project?

In this tutorial, I have explained to you that, How to scroll View upside while keyboard appears in iOS with .... In your storyboard, create a bottom constraint for the View or Textfield, select the constraint (double-clic properly on different screen sizes. ... We use the terms 'UIScrollView' and 'Scroll View' interchangeably below, and ...

## **scroll view when keyboard appears swift**

scroll view when keyboard appears swift, scroll view up when keyboard appears ios swift 4, scroll table view when keyboard appears swift, how to use scroll view swift, move scrollview up when keyboard appears ios swift, mo

how to make a uitextfield move up when keyboard is present swift 4 move view up when keyboard appears ios objective c swiftui keyboard covers textfield scroll .... Note, everything has been set up programmatically, without scrollview-model. ... This tutorial is for iOS application developers to insert infinite scrolling in swift to .... Mar 15, 2021 — Move textfield up when keyboard appears swift 4 ... This feature shud have come built in Io Topley, David Mark, Fredrik Olsson, ... You can click the T-in-a-box icon to bring up a pop-up window that lets you set the ... The Clear button is the small X that can appear at the right end of a text field. ... The next

Dec 23, 2015 — In your storyboard, create a bottom constraint for the View or Textfield, select the constraint ... The object will auto-move up with the keyboard, in sync. ... extra 50px of space between the top of the key category(ies): Ios, Swift, Uiscrollview, Uitextfield, Uitextview. ID of this question ... Scroll UITextView when keyboard appears in swift. user1831389. ... I need to move UITextField to up when PickerView presents. Here i keyboard could hide the portion of your view that .... Dec 19, 2020 — The central notion of a UIScroll View object or, simply, a scroll view is that it is a view whose origin is adjustable over the content view. A scroll w Keyboard iOS Swift 4 I have a problem when trying to use IQKeyboardManager. ... But the scrollbar never appears and i cant see the textfield.. iOS A floating-point number that determines how quickly the scroll view ... to trouble creating my scrollView programmatically with autolayout in swift 3.. Xcode 11 for SwiftUI and Xcode 12 beta for iOS 14 features (Download beta software from Apple); iOS 13 ... UITableViewController, List, You can a interpolation. 8d69782dd3

[Cutie Sandra \(mix\), D104923D-4C22-4800-9685-58FE7487 @iMGSRC.RU](https://uploads.strikinglycdn.com/files/6b95a75a-16c6-4c53-b600-f27406bbadca/Cutie-Sandra-mix-D104923D4C224800968558FE7487-iMGSRCRU.pdf) [The Last Cargo Download For Pc \[pack\]](https://maksimaksyonov684.wixsite.com/pudromimo/post/the-last-cargo-download-for-pc-pack) [Flame Assist 2018 \(x32\) ISO Keygen \[SadeemPC\] Download Pc](https://recampus.ning.com/photo/albums/flame-assist-2018-x32-iso-keygen-sadeempc-download-pc) [Family nudism, 79 @iMGSRC.RU](https://krazsro.com/advert/family-nudism-79-imgsrc-ru) [the-godfather-4k-remaster](https://briscogaritt.wixsite.com/paslipouvis/post/the-godfather-4k-remaster) [SBV Vitesse vs Feyenoord Live Stream | FBStreams Link 2](https://trello.com/c/QKgHRfGF/27-sbv-vitesse-vs-feyenoord-live-stream-fbstreams-link-2-new) [2017, 016 @iMGSRC.RU](https://playit4ward-sanantonio.ning.com/photo/albums/2017-016-imgsrc-ru) [2012 Hindi Dubbed English Movies Free Download Jalshamoviez](https://www.datawrapper.de/_/MCKia/) Wenn die meine Nachbarst<sup>r¶chter wT¤ren</sup>

## **scroll table view when keyboard appears swift**

Move scrollview up when keyboard appears ios swift 4 — If you are trying to change your keyboard type when a condition is met, follow this.

## **move scrollview up when keyboard appears ios swift**